# **DOKUMENTATION**

Projektname HOCHSEILGARTE "SKYLOFT" Dozent Designer LUISA MARIA SORRENTINO ANDREAS KAPS

## **INHALTSVERZEICHNIS**

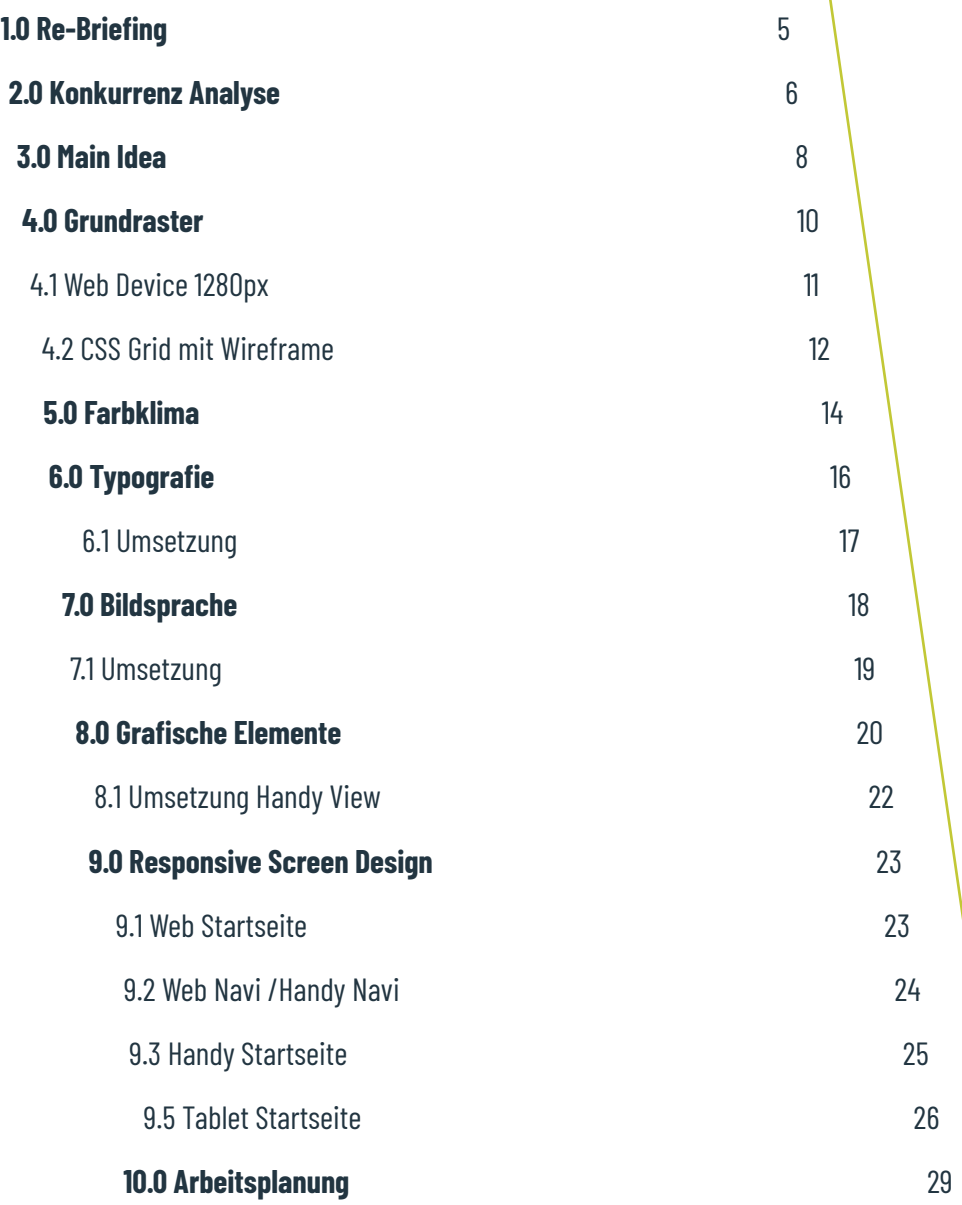

## **1. Re-Briefing**

Der Kletterpark Skyloft lädt Gruppen, Familien und Klassen für die Saisoneröffnung im Mai 2020 ein. Um diese Zielgruppe zu erreichen, wurde ein responsive design mobile first umgesetzt.Schwerpunkte der Gestaltung sind Infografik und Icons für die Klettertouren.

 Jedes Icon muss durch eine Funktion gesteuert werden, um den Besuchern den richtigen Weg auf der Infografik zu zeigen und damit ein besseres Erlebnis zu ermöglichen.

## **2. Konkurrenz Analyse**

Bei eine Online - Recherche wurden folgende Konkurrenten gefunden

#### Waldhochseilgarten Jungfernheide

• waldhochseilgarten.jungfernheide.de

#### Kletterwald Potsdam

• kletterpark.info

""Der Waldhochseilgarten an der Jungfernheide" konzentriert seine Gestaltung auf die Bildsprache. Alle Infos befinden sich in einer Sidebar Navigator, Button für Reservierungen stehen im Vordergrund, genauso wie das Gutschein-Angebot. Die Hauptfarben des Konkurrenten sind grün und Weiß, der Kontrast wird mit Gelb erzeugt. "Der Kletterwald Potsdam" nutzt viel weißen Raum, freundliche Farben und das Layout sind klar gegliedert.

Die wichtigen Infos, wie Öffnungszeiten, Reservierung und freie Plätze stehen im Vordergrund.

Nach der Recherche stellt sich heraus, dass unsere Stärke die Öffnungszeiten, die besonderen Attraktionen und ein besserer Support für das Kletterangebot sind.

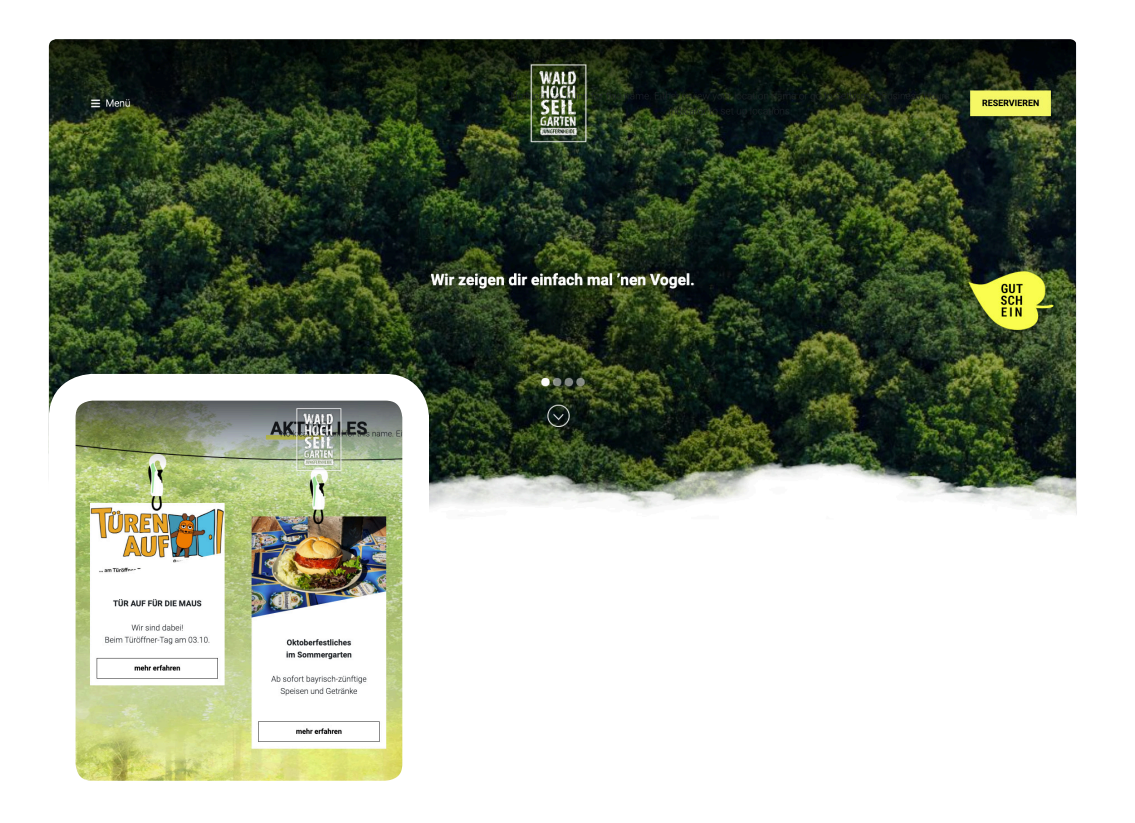

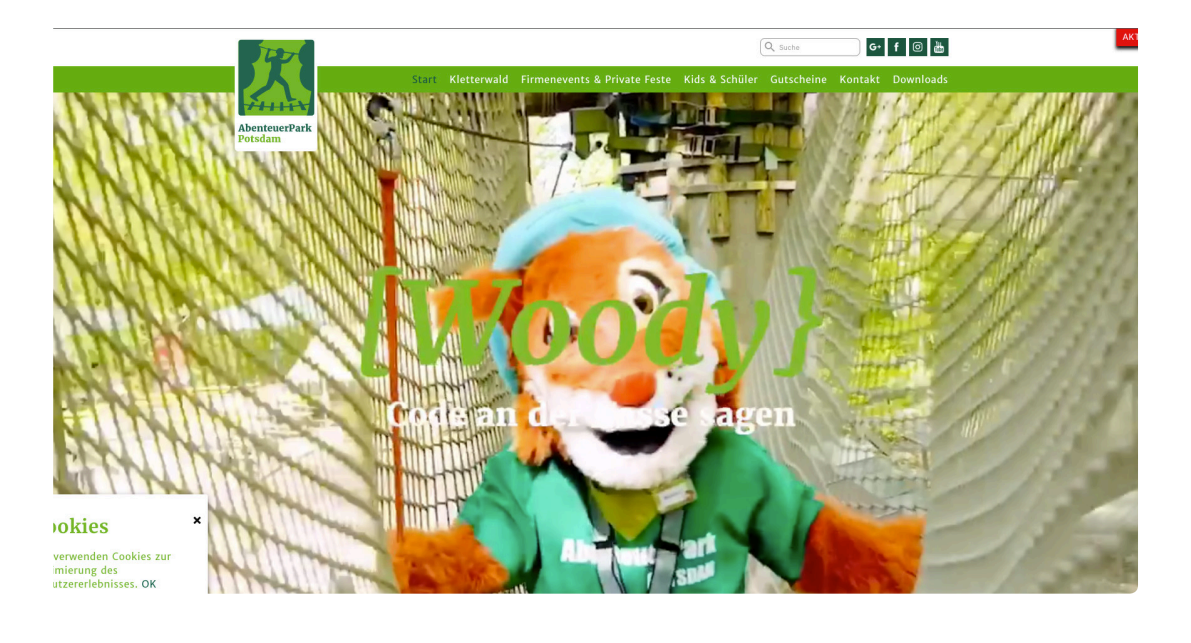

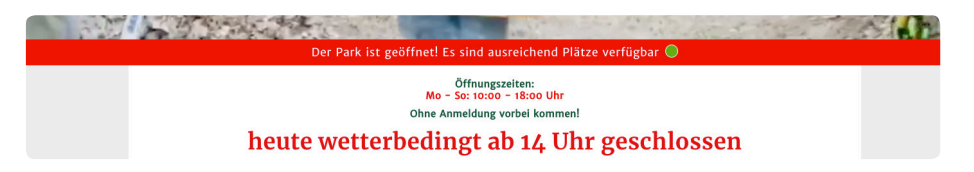

## **3. Main idea**

Die Tonalität der Gestaltung ist freundlich, klar und dynamisch. Die klar strukturierte und freundliche Website, mit einer Sidebar Menüführung und entsprechender Bildsprache sind auf die Zielgruppe fokussiert.

Die wichtigen Infos sind im Vordergrund durch einen Balken positioniert. Das Ziel ist eine harmonische und benutzerfreundliche Struktur, die jeder Besucher angenehm und klar finden wird.

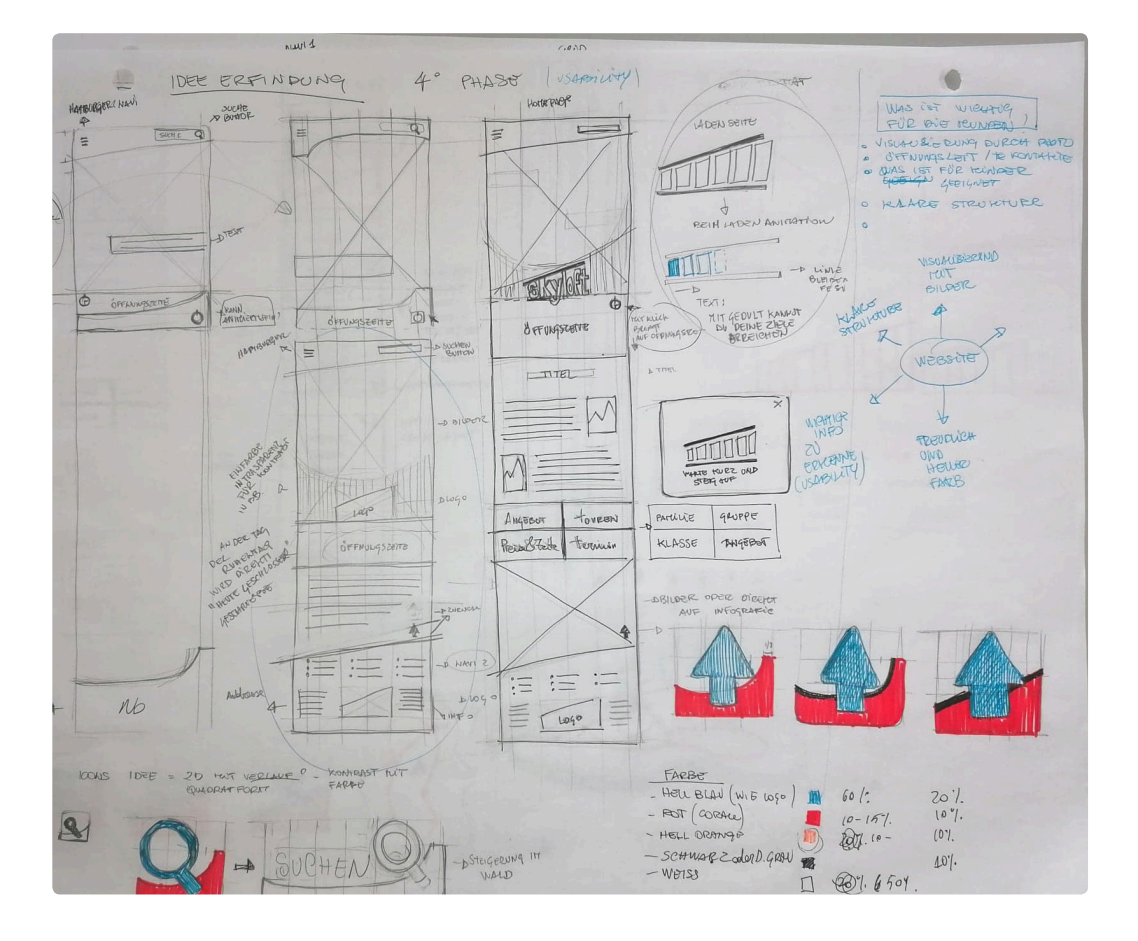

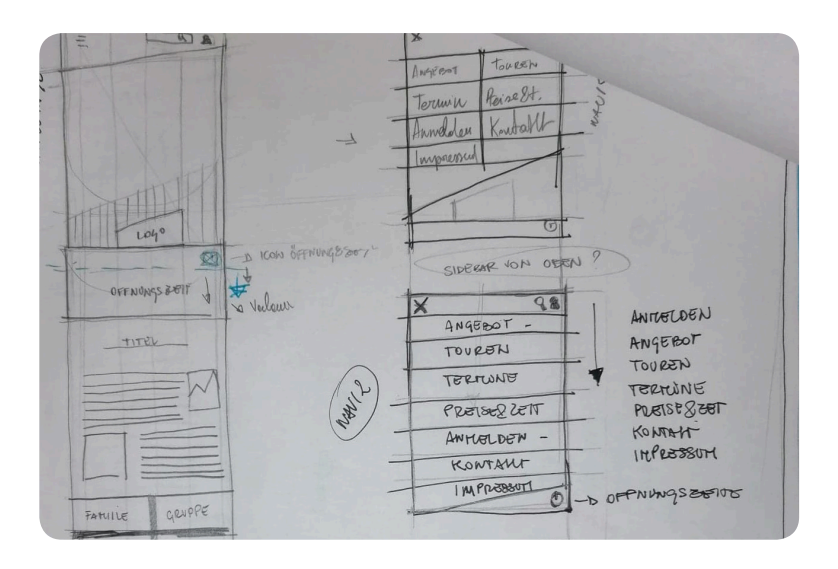

## **4. Grundraster**

Der Gestaltungsraster basiert auf die maximale Breite von 1290px mit einem dreispaltigen Raster. Sobald der Viewpoint von Web das kleine Device von 768px für den Tablet View oder 375px für das Handy erreicht, wandelt es sich zu einem einspaltigen Raster um. Das dient dazu, den Inhalt für die Tablet- und Mobile-View passend darzustellen.Durch die Aufteilung des Rasters wird eine harmonische Darstellung der Gestaltung garantiert.

Im Header werden das Logo und der Sidebar Navigation positioniert. Im Content Bereich folgen Bilder, ein Balken mit Öffnungszeiten und Buttons, die den Besucher zu den jeweiligen Unterseiten führen sollen. Darunter kommt der Fließtext und der Tourplan mit den dazugehörigen Informationen.

Den Abschluss bildet der Footer, zu dem Logo, Socialmedia, Icons und Links zum Impressum, Datenschutz und Disclaimer gehören.

#### Web Device 1280px

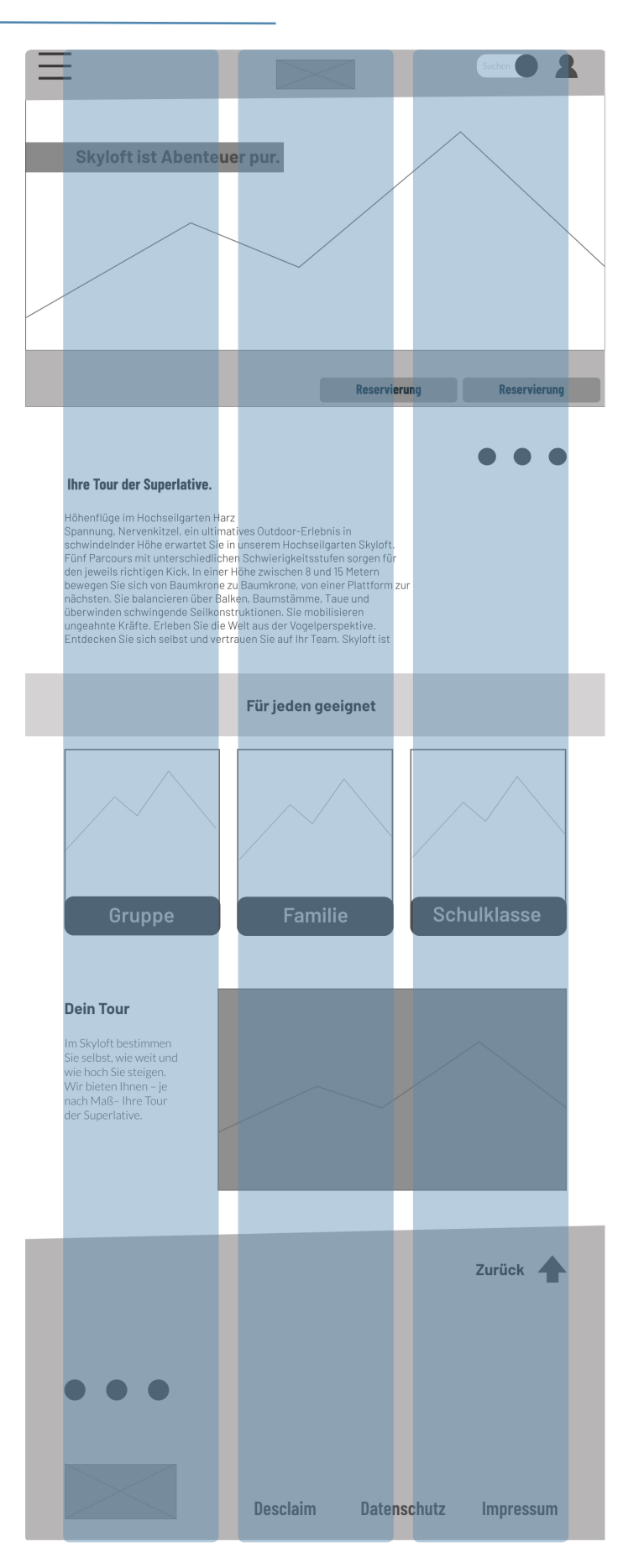

#### 4.2 CSS Grid mit Wireframe

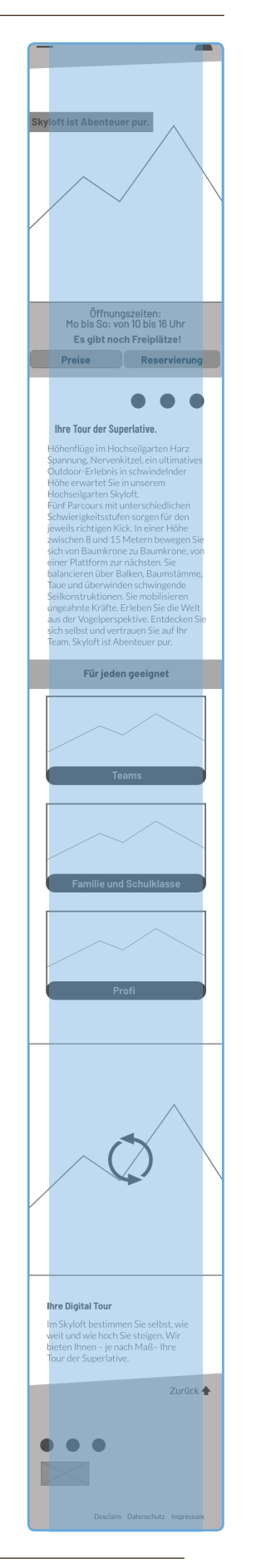

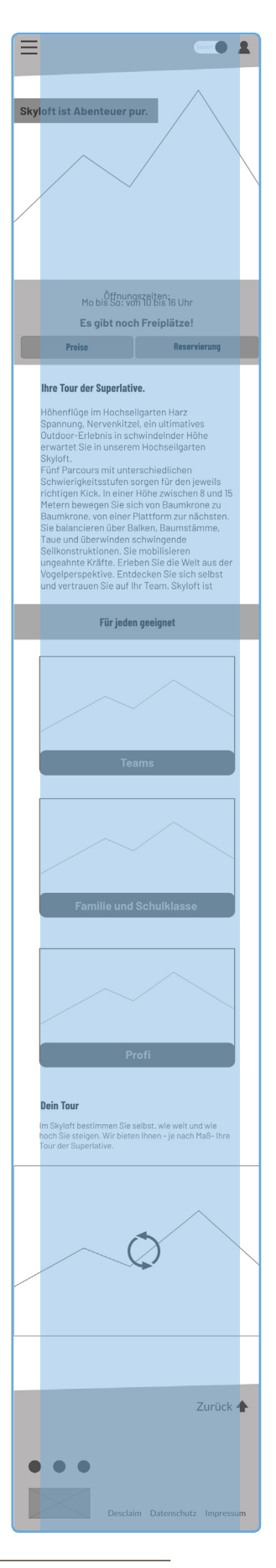

Handy Device 375px Tablet Device 768px

4.1 Flowchart

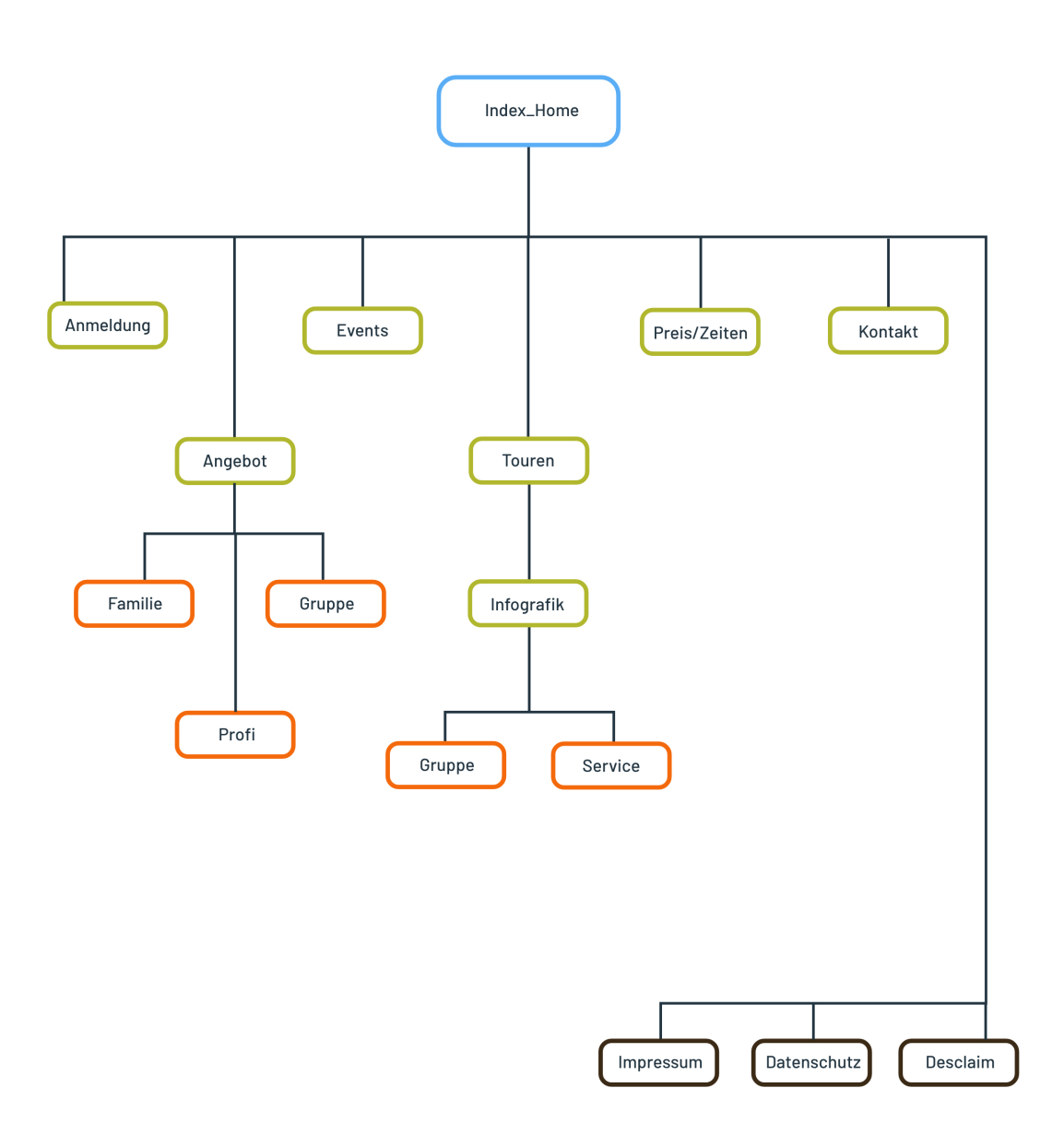

## **5. Farbklima**

Eine Harmonie des Farbklimas ist eine Voraussetzung der Tonalität. Die Hauptfarbe bezeichnet die Ebene der Natur, genauso sind sie auf unserer Website positioniert, "von Himmel bis zu der Erde". Ganz oben gibt es einen Hellblau Header, wie der Himmel, inspiriert von dem Namen des Unternehmens "Skyloft". Der Infobereich und der Reservierungs-Button haben eine hellgrüne Farbe, bis zu dem Footer, der Braun wie die Erde ist.

Die Sekundärfarbe erzeugen einen Kontrast mit der Primärfarben. Jede Kategorie des Angebots bekommt eine bestimmte Farbe zur klaren Erkennbarkeit. Der Kontrast mit den Inhalten wie Headlines, aktive Menüpunkte und Rollover / Hover Funktionen sind in Dunkelorange gestaltet.

Die Farbpalette besteht aus volltönigen Hauptfarben, so sind für ein harmonische Erlebnis unserer Besucher Weißraume integriert.

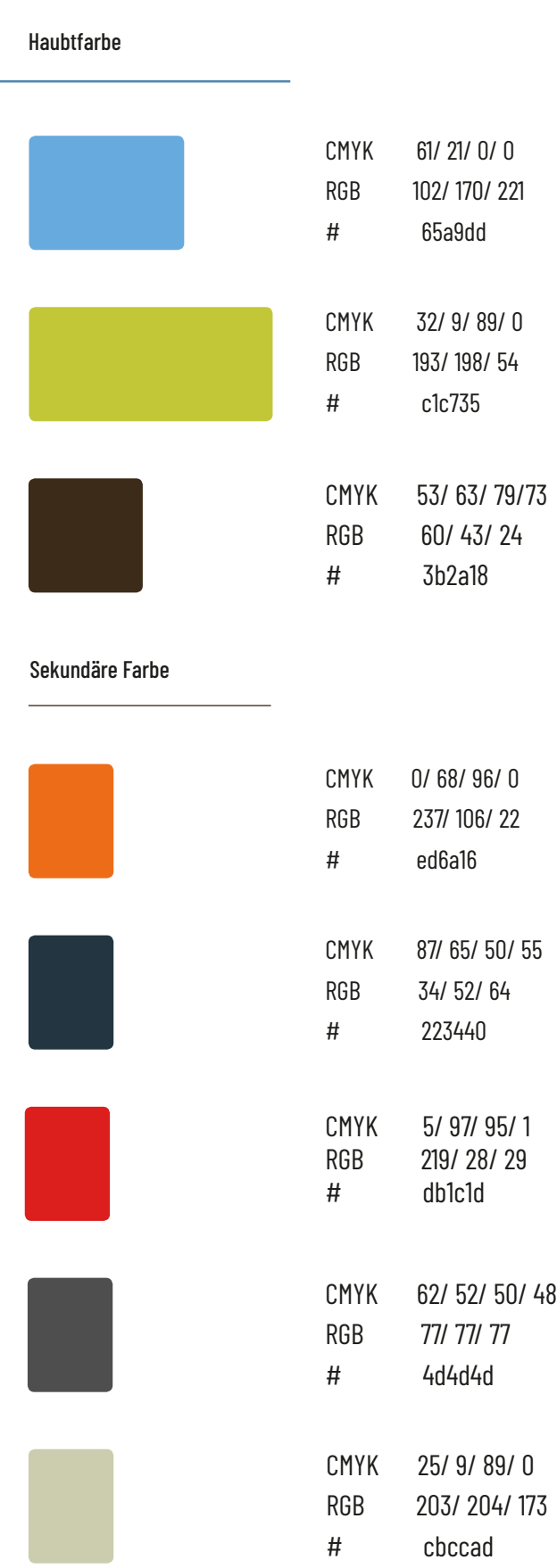

15

## **6. Typografie**

Der ausgewählten Schriftart für den Fließtext ist eine leicht gerundete harmonische Grotesk Name "Barlow", sie ist Teil einer größeren Familie, zusammen mit "Barlow Condensed" und "Barlow Semi Condensed". Die Condensed Version von Barlow ist dazu geeignet Headlines, Buttons und Navigation zu gestalten, weil sie weniger Platz braucht. Die Schriftfamilie ist frei verfügbar und unterliegt der Open Font License.Sie dürfen damit legal und ohne Auflagen für diverse Medien eingesetzt werden.

#### Barlow Semibold **4 5**

## **ABCČĆDĐEFGHIJKLMNOPQRSŠTUVWXYZŽab cčćdđefghijklmnopqrsštuvwxyzžĂÂÊÔƠƯăâêô ơư1234567890'?'"!"(%)[#]{@}/&\<-+÷×=>®©\$€£¥¢:;,.**

Barlow Light  $\Box$ 

ABCČĆDĐEFGHIJKLMNOPQRSŠTUVWXYZŽ abcčćdđefghijklmnopqrsštuvwxyzžĂÂÊÔƠƯăâêô ơư1234567890'?'"!"(%)[#]{@}/&\<-+÷×=>®©\$€£¥¢:;,.

Barlow Condensed Semibold **4 5**

**ABCČĆDĐEFGHIJKLMNOPQRSŠTUVWXYZŽ abcčćdđefghijklmnopqrsštuvwxyzžĂÂÊÔƠƯăâêô ơư1234567890'?'"!"(%)[#]{@}/&\<-+÷×=>®©\$€£¥¢:;,.**

Barlow Bold  $\boxed{2}$   $\boxed{6}$ 

**ABCČĆDĐEFGHIJKLMNOPQRSŠTUVWXYZŽ abcčćdđefghijklmnopqrsštuvwxyzžĂÂÊÔƠƯăâêô ơư1234567890'?'"!"(%)[#]{@}/&\<-+÷×=>®©\$€£¥¢:;,.**

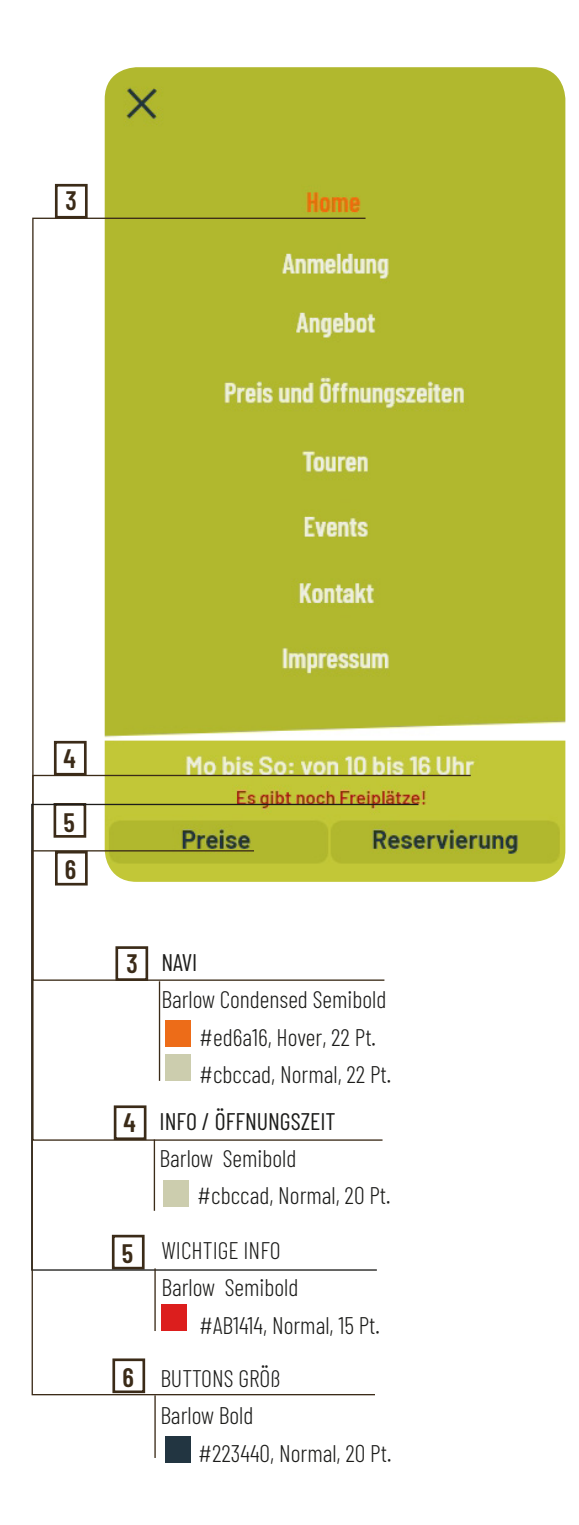

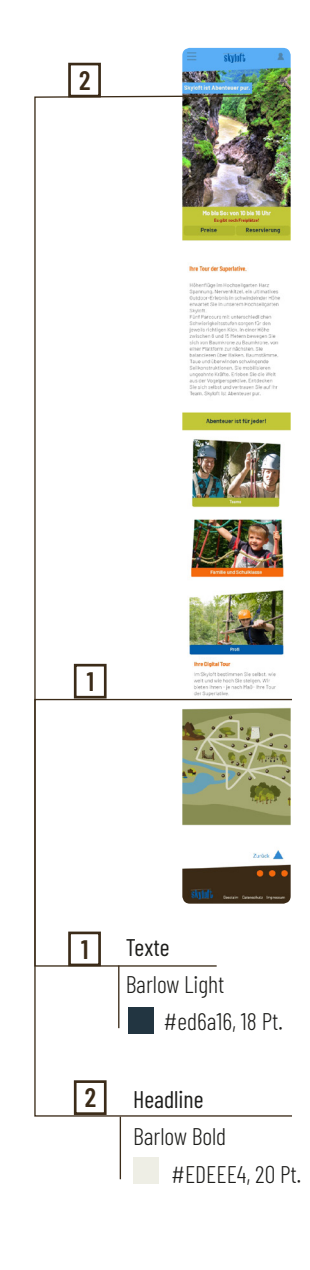

## **7. Bildsprache**

Um den Besucher einen einladenden und stimmungsvollen Eindruck zu vermitteln, wurde auf der Startseite ein großer Bilder Slider integriert.

Dieser soll den Besuchern Lust auf Abendteuer machen. Durch die Möglichkeit in kurzen Abständen verschiedene Bilder zu zeigen, kann die gewünschte Zielgruppe angesprochen werden. Die Bilder des Angebotes sind schräg und dadurch dynamisch.

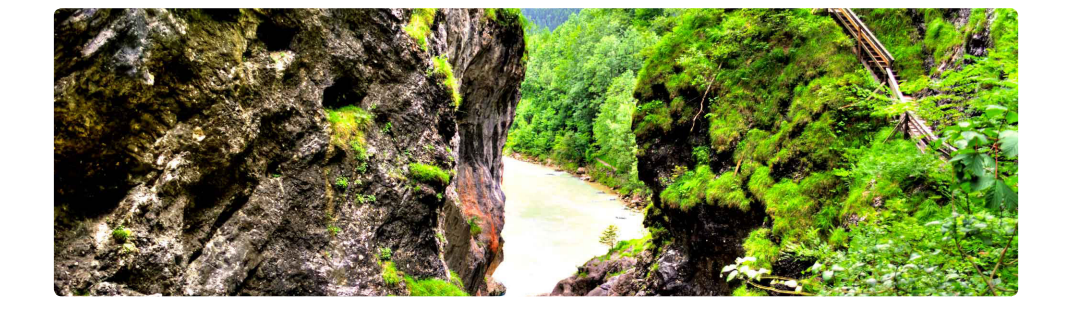

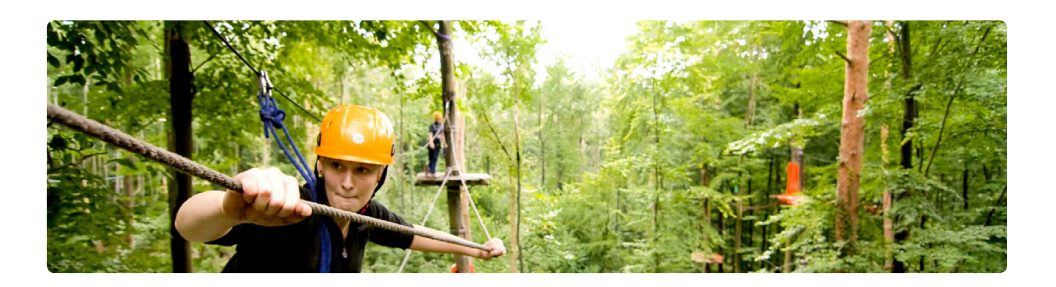

Header Bilder

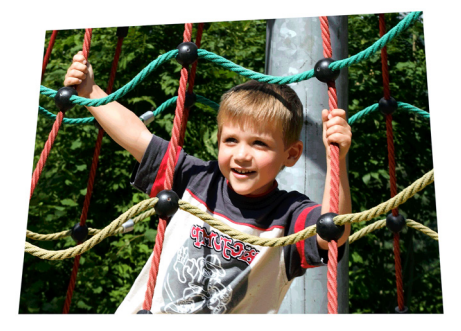

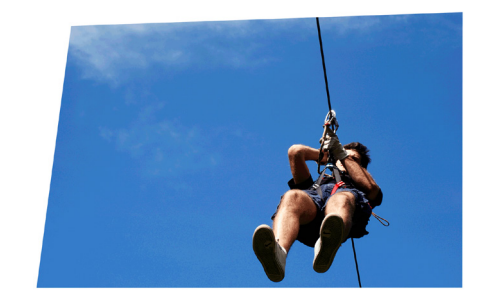

Angebot Bilder

## **8. Grafische Elemente**

Die Vektografik Parcousplan ist ein wichtiger Bestandteil des Projekts. Es wird für ein besseres Erlebnis unseres Besuchers integriert. Mit der Hilfe der Icons werden bei Klick entsprechende Klettertour gezeigt.

Infografik

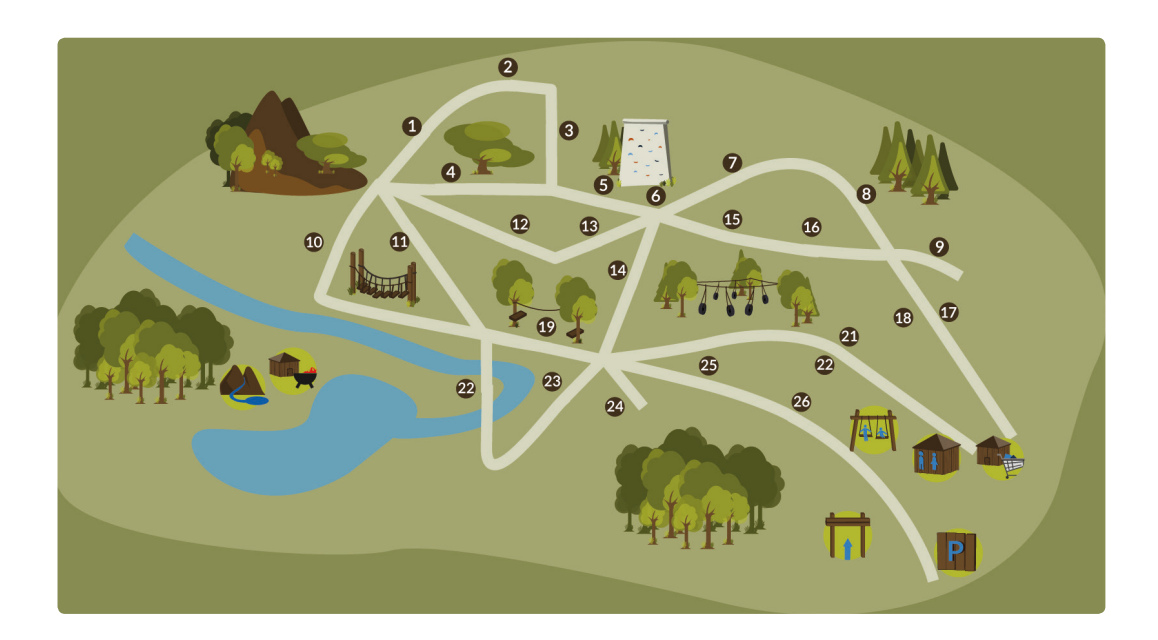

Icons

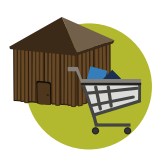

**SHOP** B: 50 Px

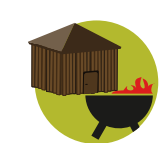

Grillhütte B: 50 Px

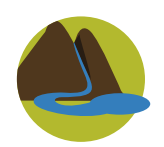

Teich mit Fluß B: 50 Px

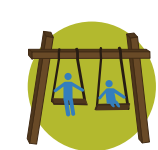

Spielplatz B: 50 Px

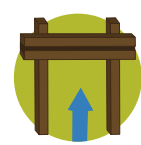

Eingang B: 50 Px

![](_page_20_Picture_13.jpeg)

Toilette B: 50 Px

![](_page_20_Picture_15.jpeg)

Parkplatz B: 50 Px

#### 8.1 Umsetzung Handy View

![](_page_21_Picture_1.jpeg)

![](_page_21_Picture_2.jpeg)

![](_page_21_Picture_3.jpeg)

![](_page_21_Figure_4.jpeg)

![](_page_21_Picture_5.jpeg)

## **9. Responsive Screendesign**

#### 9.1 Web Startseite

![](_page_22_Picture_2.jpeg)

#### 9.2 Web Startseite/ Navi

![](_page_23_Picture_1.jpeg)

![](_page_23_Figure_2.jpeg)

9.4 Handy / Navi

![](_page_23_Picture_4.jpeg)

Größe 186x35px. Barlow Bold 20Px.

## 9. 3 Handy Startseite

![](_page_24_Picture_1.jpeg)

![](_page_24_Picture_63.jpeg)

#### 9.5 Tablet Startseite

![](_page_25_Picture_1.jpeg)

![](_page_26_Picture_0.jpeg)

## **10.0 Arbeitsplanung**

![](_page_28_Picture_122.jpeg)